# Компьютерная графика

Курс лекций

Тема №2. Программные средства машинной графики. Введение в интерактивную машинную графику

## Формирование сцены и изображения

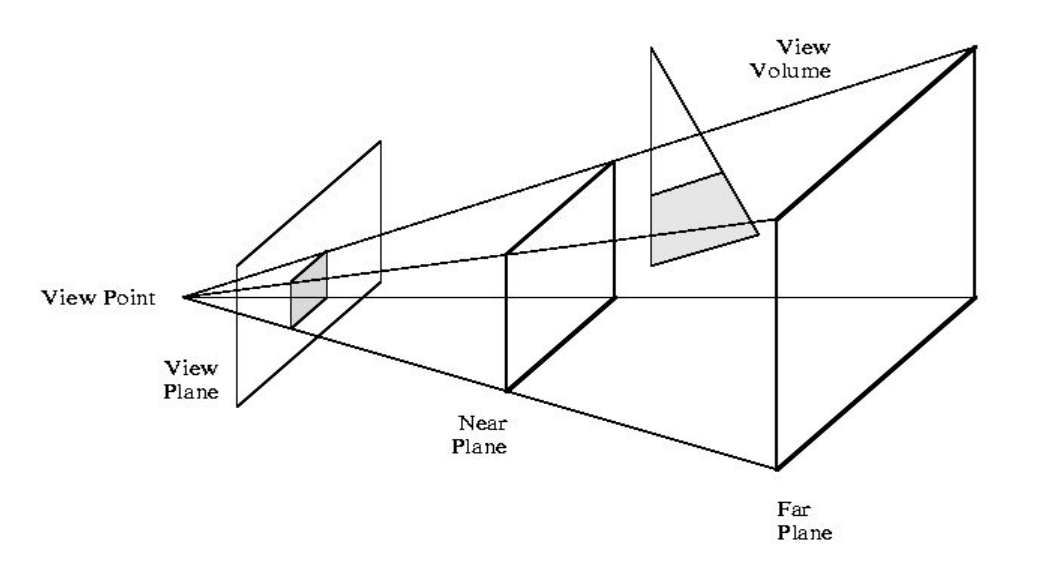

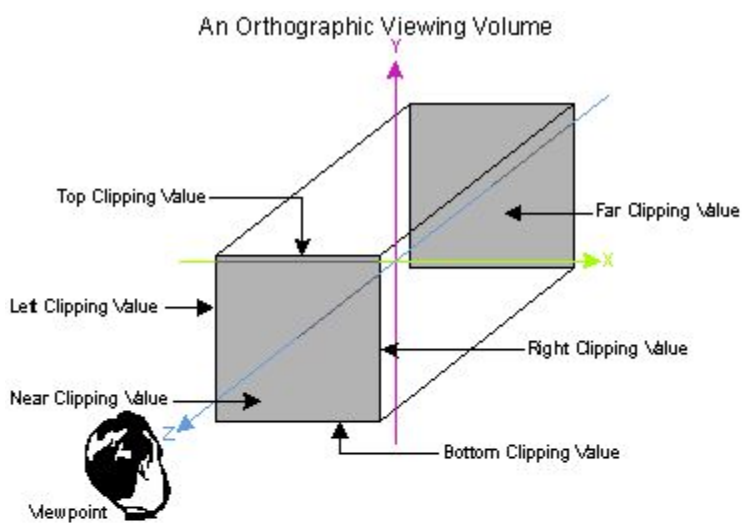

- положение и параметры объектов;
- положение и атрибуты наблюдателя (камеры);
- положение и параметры источников света;
- объем видимости, параметры проецирования и картинная плоскость;

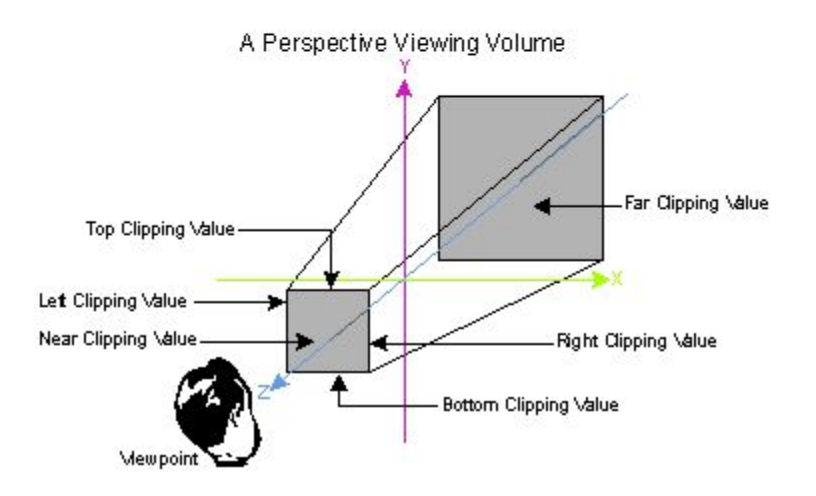

# Графический конвейер

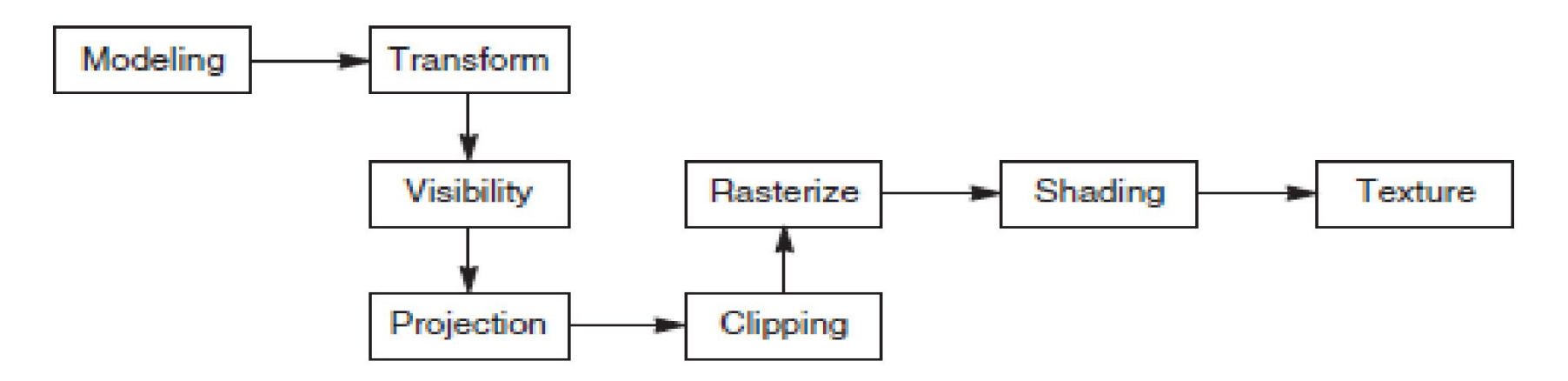

- моделирование (modeling) математическое описание объектов, всей сцены, источников света, с учётом расположения
- отображение (rendering):
	- преобразования (transformation) задание местоположения;
	- определение видимости (visibility) область видимости (field of view) + нелицевые поверхности  $\Box$  отсечение (clipping);
	- проекция на картинную плоскость (projection);
	- растеризация (rasterization);
	- закраска (shading);
	- текстурирование (texturing).

# Базовые алгоритмы машинной графики

- преобразование систем координат;
- удаление невидимых поверхностей;
- отсечение невидимых областей;
- отрисовка базовых графических примитивов (точек, прямых, ломаных и т.п.);
- заливка / штриховка (растровая развертка сплошных областей);

# Средства повышения реалистичности изображения

- модели освещения (диффузное, направленное);
- отражение (диффузное, зеркальное) свойства материала;
- построение теней;
- фактуры (текстуры) нанесение некоторого изображения на поверхность или внесение возмущения;
- преломление;
- прозрачность (blending, комбинация цветов в различных режимах), цвет;
- движение, анимация.

# Векторные графические системы: процедура регенерации

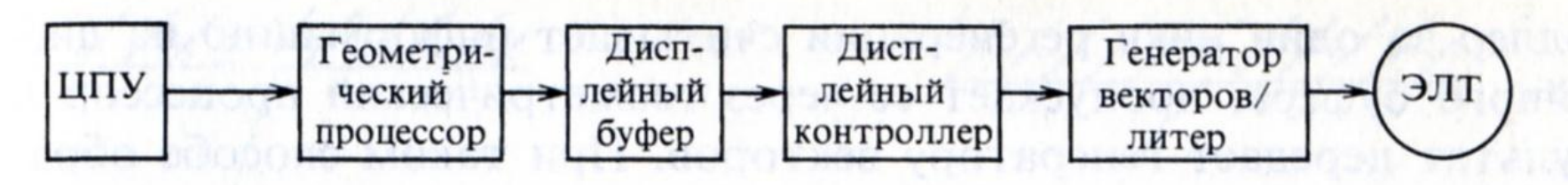

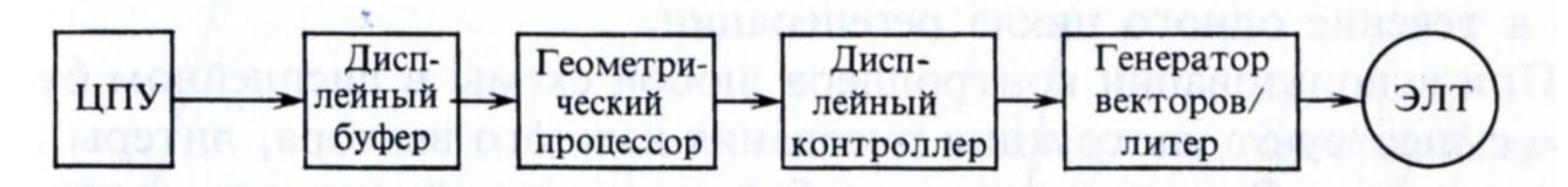

- *• Принцип записи изображения*: произвольное сканирование луча.
- *• Примитивы*: отрезки, литеры, кривые определенного типа.
- Скорость регенерации определяется количеством элементов в дисплейном файле.
- *• Дисплейный файл* данные, используемые для формирования изображения (набор команд дисплейного контроллера).
- *• Геометрический процессор*: выполняет геометрические преобразования (поворот, перенос, масштабирование, проецирование, отсечение).
- *• Основные ограничения*: невозможна заливка сплошных областей (заменяется штриховкой) и плавный переход цвета.

## Растровые графические системы

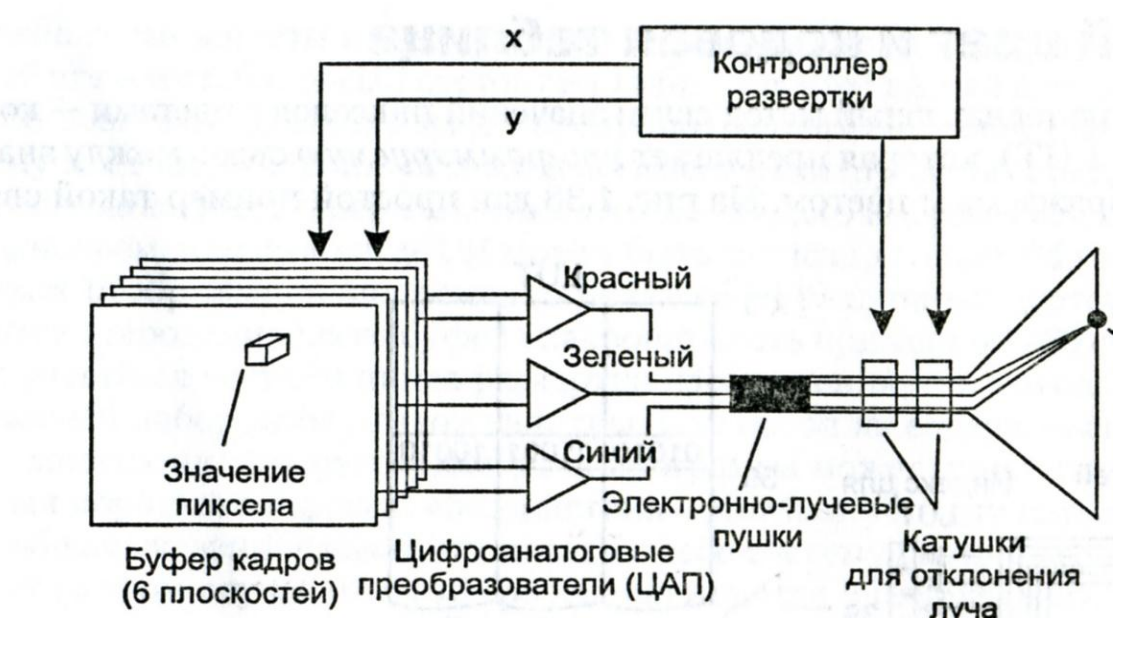

- *• Принцип записи изображения*: построчное сканирование луча
- *• Примитив*: точка (пиксель, pixel = picture element)
- *• Видеоконтроллер* (дисплейный контроллер): выполняет процедуру регенерации, называемую *разверткой* (отображение буфера кадра)
- Необходима *растровая развертка* примитивов)
- *• Буфер кадра* (буфер регенерации):
	- обеспечивает промежуточное хранение изображения (растеризованных графических примитивов)
	- основная характеристика: количество цветов (глубина, количество битовых плоскостей)

### Архитектура растровых графических систем с буфером кадра

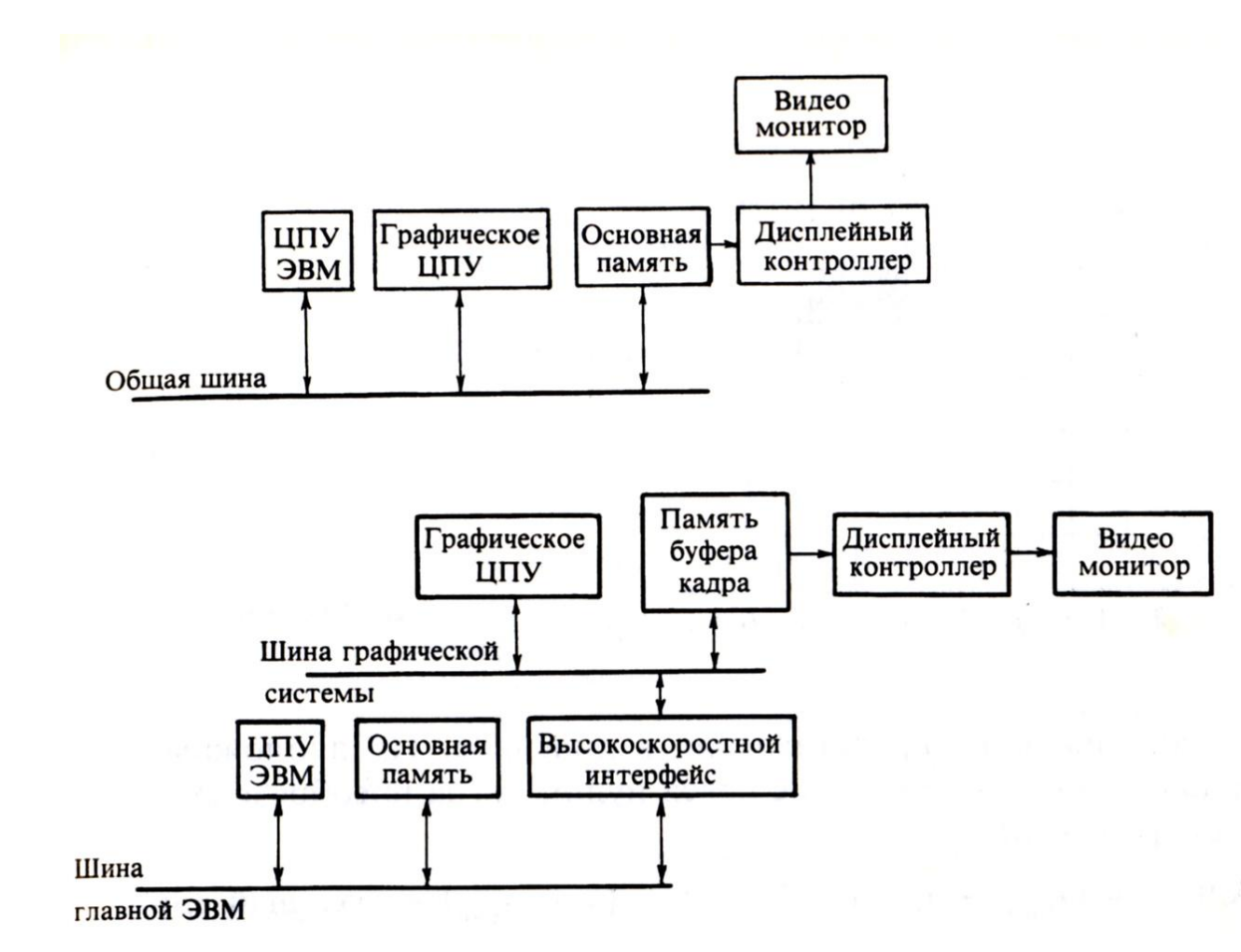

- ≈1960-е
- 1970г. 1K RAM
- 1974 z-буфер, Кэтмулл (Catmull)
- 1984 альфа-канал, Loren **Carpenter**
- 1982 VLSI-процессор (Geometry Engine, Silicon  $Graphics) \rightarrow IRIS$ (Integrated Raster Imaging System)
- GPU(Geometry/Graphics Processing Unit): *n*VIDIA GeForce 256

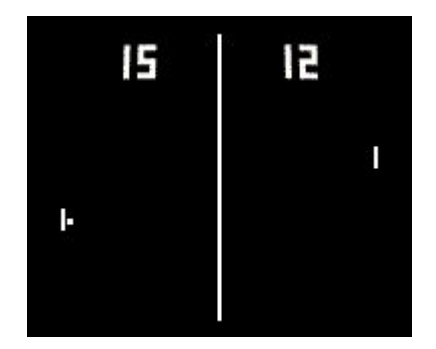

### Архитектура прикладной графической системы

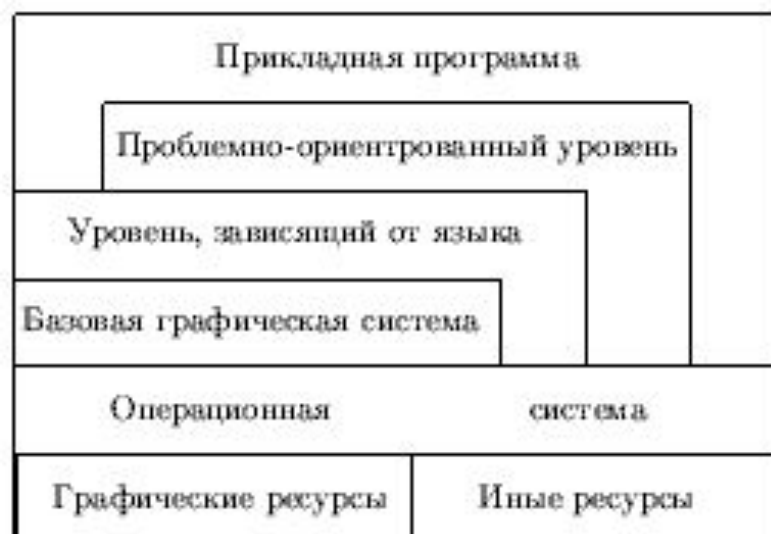

• проблемно-ориентированный уровень;

• устройства ввода/вывода;

• базовая графическая система;

• операционная система;

• приложение

### Архитектура прикладной графической системы: пример

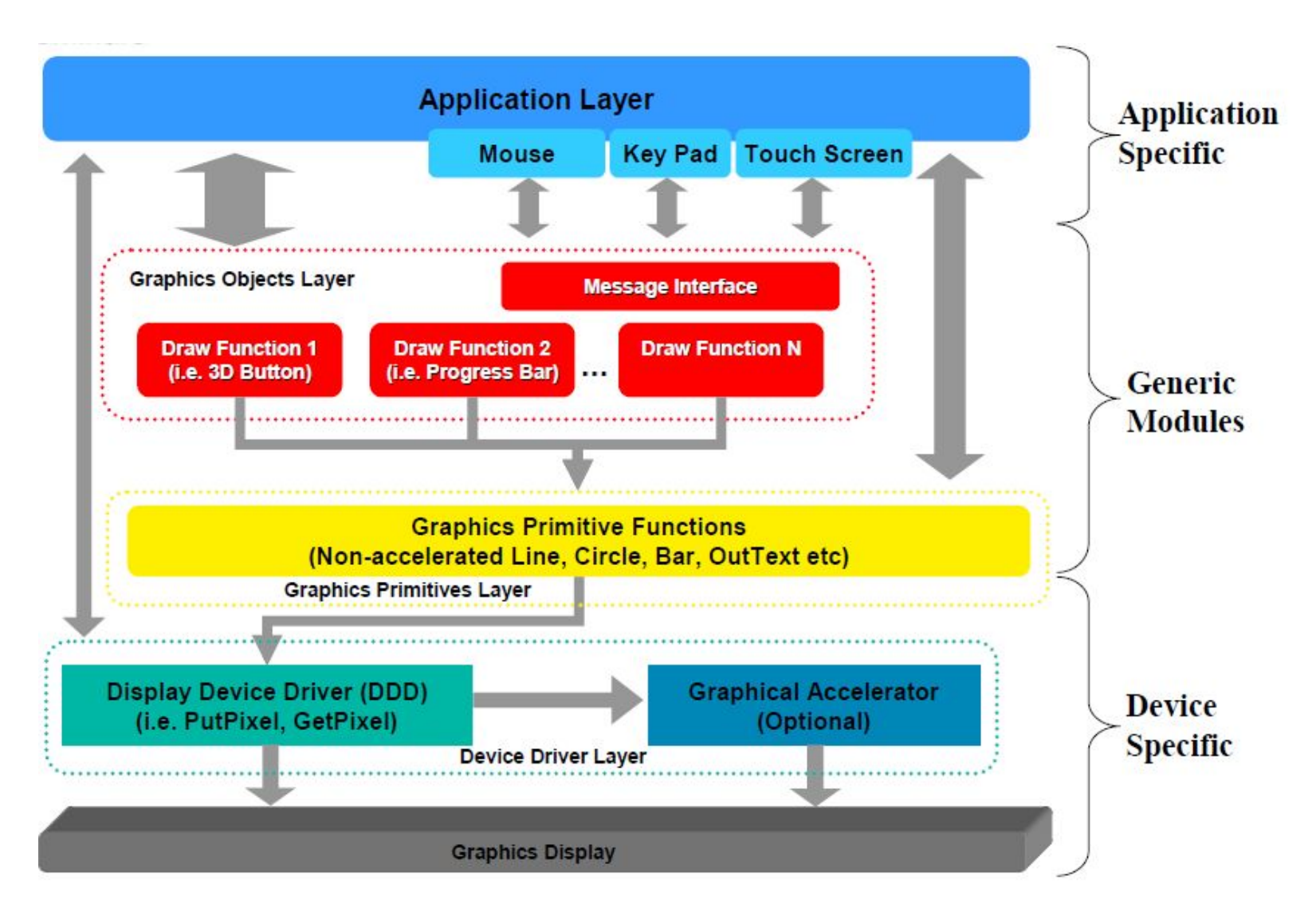

### Стандартизация прикладных графических систем

#### *• цель:*

переносимость графических систем (получение одинакового визуального результата на различных платформах)

#### *• подход:*

стандартизация интерфейса между графическим ядром системы (базовой графической системой), реализующим собственно графические функции, и моделирующей системой - проблемноориентированной прикладной программой, использующей функции графического ядра  $\rightarrow$  API (Application Programming Interface)

### *• требования к базовой графической системе:*

- поддержка функций двумерной и трехмерной (2D/3D) графики;
- аппаратная и платформенная независимость:
	- независимость от вычислительных систем;
	- независимость от языков программирования;
	- независимость от области применения;
	- независимость от графических устройств;
- аппаратная реализация базовых функций;
- стабильность (совместимость с разработанным ранее ПО).

# Архитектура переносимой графической системы

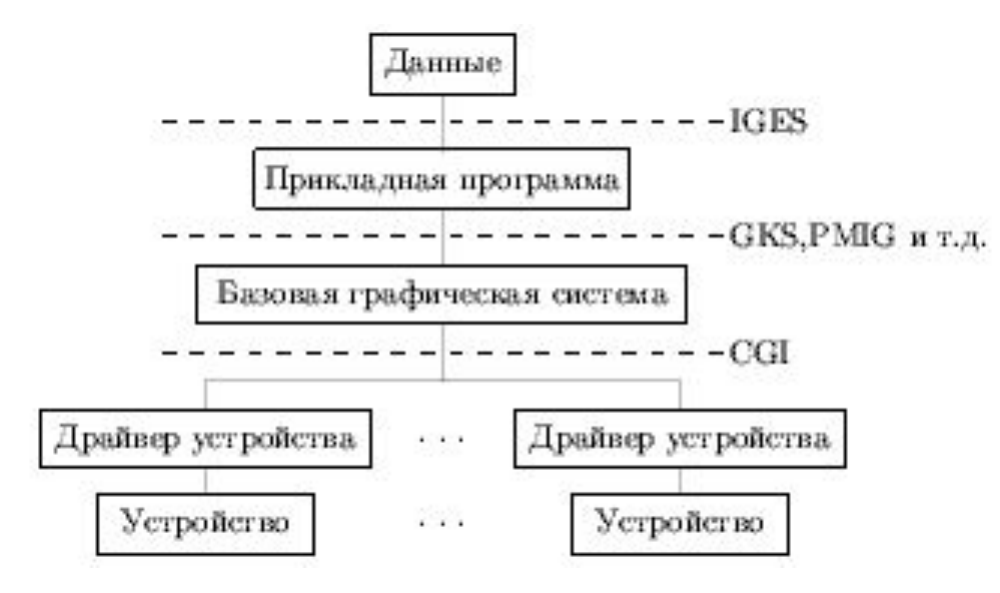

3 уровня стандартизации:

- приложение (данные);
- базовая графическая система (выбор базовых функций) независимость от области применения;
- драйверы графических устройств (виртуализация графических устройств: абстракция возможностей устройств) – аппаратная независимость.

### Классификация графических стандартов

- графические интерфейсы (наборы функций графических подсистем)
	- интерфейс виртуальных устройств:
		- CGI (Computer Graphics Interface);
	- интерфейс базовой графической системы:
		- GKS, GKS-3D (Graphical Kernel System);
		- PHIGS, PHIGS+ (Programmer's Hierarchical Interactive Graphics Standard);
		- IRIS GL (Integrated Raster Imaging System), OpenGL (Graphics Library Silicon Graphics, 1992);
- графические протоколы (порядок и правила обмена информацией)
	- аппаратно-зависимые графические протоколы (команды графических устройств):
		- PCL (Printer Communication Language);
	- аппаратно-независимые графические протоколы (метафайлы) процедурное описание изображения в функциях виртуального графического устройства:
		- DXF (Data eXchange Format);
		- WMF / EMF (Windows / Enhanced Metafile);
		- PostScript;
	- прикладные проблемно-ориeнтированные графические протоколы (САПР: IGES-Initial Graphics Exchange Specification)
	- растровые графические файлы: TIFF, GIF, PIC, PCX, BMP

# Структура библиотеки OpenGL

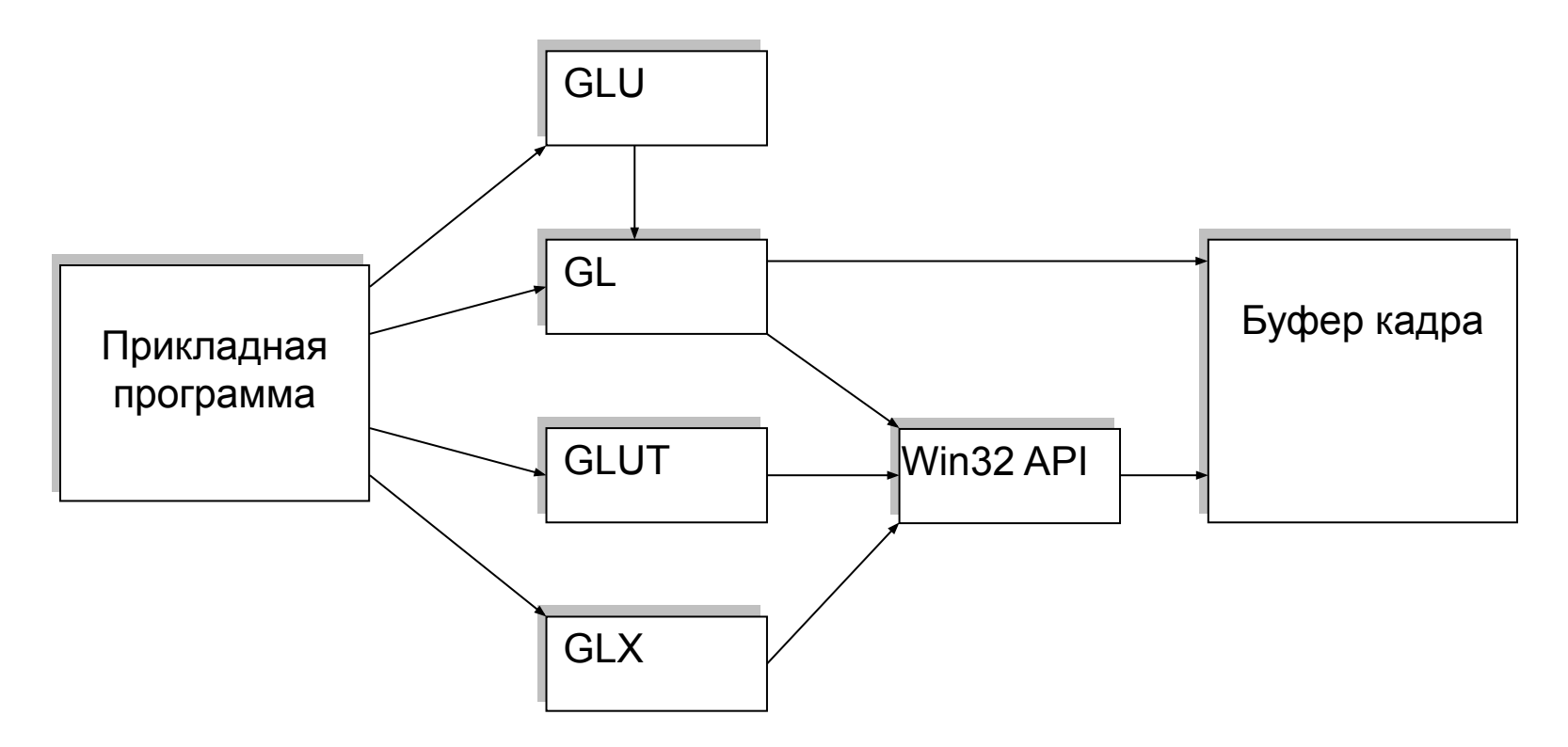

- 1. GL (Graphics Library) базовые функции графической библиотеки
- 2. GLU(GL Utility) библиотека утилит (функции реализованы через базовые)
- 3. GLUT (GL Utility Toolkit), GLX, GLFW и т.д. функции взаимодействия с оконной подсистемой и пользователем

# Организация библиотеки OpenGL

- *• аппаратно-платформенная независимость*
	- библиотека не содержит никаких команд конфигурации буфера кадра или инициализации
- *• процедурный механизм*
	- библиотека определяет операции двумерной и трехмерной графики (отсутствуют функции описания и моделирования сложных геометрических объектов)

#### *• модель выполнения «клиент-сервер»*

- клиент: прикладное приложение, вырабатывает команды в форме вызова функций графической библиотеки;
- сервер (локальный или удаленный): библиотека OpenGL, интерпретирует и обрабатывает команды

### Организация библиотеки OpenGL: примитивы и команды

- *• графическими примитивами* являются объекты, определяемые набором из одной или более *вершин* (точки, линии, многоугольники);
- *• состояние* набор внутренних переменных (*режимов*), определяющих параметры отображения *графических примитивов;* при этом режимы и их изменение независимы друг от друга;
- отображение каждой из вершин зависит от набора связанных с ней *атрибутов* (координаты, цвет, нормаль, текстурные координаты, флаги и т.п.), и не зависит от отображения других вершин (ИСКЛЮЧЕНИЕ: отсечение);
- реализован *графический конвейер:*
	- процедура отображения включает в себя несколько последовательных этапов обработки графических данных;
	- все *команды* выполняются исключительно в порядке их следования;

## Формирование сцены и изображения

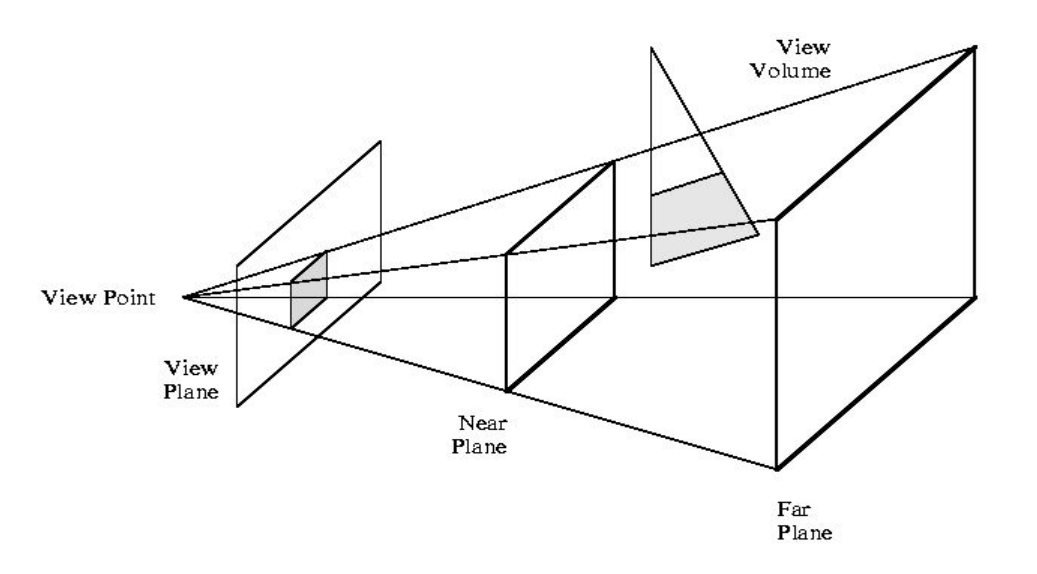

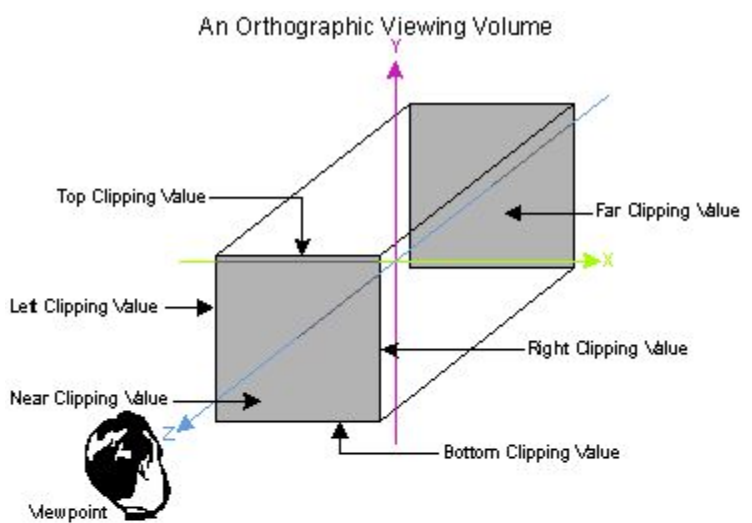

- положение и параметры объектов;
- положение и атрибуты наблюдателя (камеры);
- положение и параметры источников света;
- объем видимости, параметры проецирования и картинная плоскость;

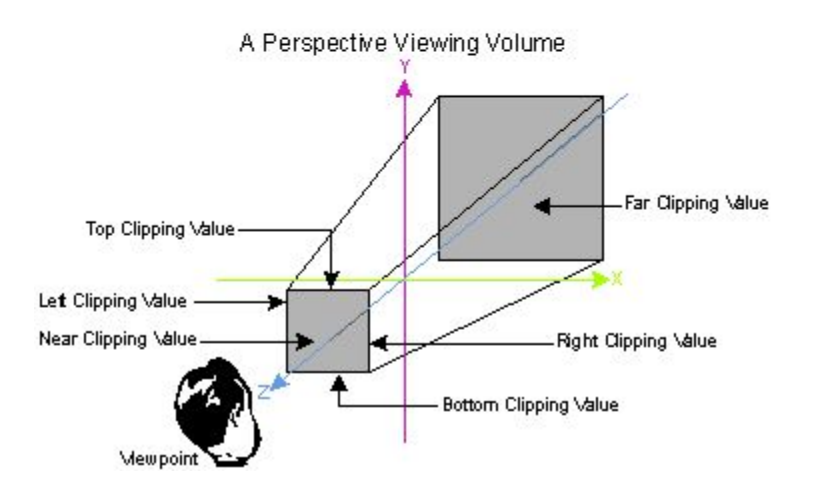

# Функционирование конвейера **OpenGL**

![](_page_17_Figure_1.jpeg)

### Объекты, обрабатываемые конвейером OpenGL

![](_page_18_Figure_1.jpeg)

вершины (vertex)  $\Box$  примитивы (primitive)  $\Box$  фрагменты (fragment)  $\Box$ пиксели (pixel)

# Open GL и DirectX

#### **OpenGL**

- открытые стандарты:
	- OpenGL(1.1-4.3);
	- $-$  GLSL(1.10-4.30);
	- OpenGL ES (1.0, 1.1, 2.0, 3.0);
- поддерживается производителями аппаратного обеспечения, а также позволяет использовать расширения;
- полная абстракция от платформы и ОС;
- первоначально ориентирован на профессиональное применение;
- **OC: Windows (OpenGL 1.1 в** случае отсутствия драйверов), Linux, MacOS, iOS, Android, Symbian

#### **DirectX**

- собственный стандарт Microsoft (2.0-11.1);
- поддерживается производителями аппаратного обеспечения;
- обеспечивает взаимодействие с устройствами;
- первоначально ориентирован на применение разработчиками игр;
- OC: Windows (преимущественно);

# OpenGL и Windows

![](_page_20_Figure_1.jpeg)

# Нотация OpenGL

- *• константы*
	- GL\_*XXX*, GLU\_*XXX*, GLUT\_*XXX*
- *• типы данных*
	- GL*typename (GLenum, GLboolean, GLbitfield, GLbyte, GLshort, GLint, GLsizei, GLubyte, GLushort, GLuint, GLfloat, GLdouble,GLvoid и т.д.)*
- *• команды*
	- префикс: gl*Command,* glu*Command,* glut*Command*
	- суффикс:
		- type **gl***Command***[1 2 3 4][b s i f d ub us ui][v]** (type1 *arg1*,…,typeN *argN*)
		- **• [1 2 3 4]** число аргументов команды
		- **• [b s i f d ub us ui]** тип аргумента
		- **• [v]** в качестве параметров функции используется указатель на массив значений

### OpenGL: основы работы с графическими примитивами

- определение режимов:
	- включение режима **glEnable** (GLenum *mode*)
	- выключение режима **glDisable** (GLenum *mode*)
- очистка буфера кадра: **glClearColor** *(*clampf *r,* clampf *g,* clampf *b,* clampf *a)* **glClear***(*bitfield *buf) // GL\_COLOR\_BUFFER\_BIT*
- задание примитивов:
	- **glBegin** (GLenum *mode*); // тип примитива **glEnd** (void);
- задание вершин и их атрибутов:
	- координаты (начало координат в левом нижнем углу)**:**
		- **glVertex[2 3 4][s i f d] [v]** (type [\*]*coords*)
	- цвет:

**glColor[3 4][b s i f] [v]** (GLtype [\*]*components*)

• задание размера точки и ширины линии: **glPointSize( GLfloat** *size* **) glLineWidth( GLfloat** *size* **)**

### Основные графические примитивы OpenGL

![](_page_23_Figure_1.jpeg)

# Примитивы OpenGL: пример

```
glPointSize(2.0);
glBegin(GL_POLYGON);
glColor3f(0,0,0); glVertex2f(50,50);
glColor3f(1,0,0); glVertex2f(50,175);
glColor3f(0,1,0); glVertex2f(175,175);
glColor3f(0,0,1); glVertex2f(175,50);
glEnd();
```
glLineWidth(3); glBegin(GL\_LINE\_LOOP); glColor3f(0,0,0); glVertex2f(250,250); glColor3f(1,0,0); glVertex2f(250,375); glColor3f(0,1,0); glVertex2f(375,375); glColor3f(0,0,1); glVertex2f(375,250); glEnd();

glPointSize(10.0); glBegin(GL\_POINTS); glColor3f(0,1,0); glVertex2f(350,250); glEnd();

![](_page_24_Picture_4.jpeg)

![](_page_24_Figure_5.jpeg)

# Организация буфера кадра в OpenGL

- буфер кадра (frame buffer), как результат преобразования фрагментов в отдельные пиксели, объединяет набор логических буферов:
	- буфер цвета (RGB + прозрачность): смешивание цветов;
	- буфер глубины (глубина расстояние от наблюдателя до объекта) удаление невидимых линий и поверхностей;
	- буфер маски (stencil buffer): позволяет выводить только те пикселы изображения, которые удовлетворяют некоторому заданному условию (тесту маскирования) построение теней и отражений;
	- аккумулирующий буфер (буфер накопитель, accumulation buffer): фактически, дополнительный буфер цвета с возможностью попиксельного накопления устранение ступенчатости;
- формирование стереоизображений: левый / правый буфер;
- двойная буферизация: рабочий / вспомогательный буфер;

### Библиотека GL: основные группы функций

- *• функции определения режимов OpenGL;*
- *• функции описания примитивов* (определение объектов нижнего уровня иерархии - примитивов, которые способна отображать графическая подсистема);
- *• функции задания атрибутов* (цвет, характеристики материала, текстуры, параметры освещения);
- *• функции визуализации* (определение положения наблюдателя в виртуальном пространстве, параметров объектива камеры);
- *• функции геометрических преобразований* (задание различных преобразований объектов – поворота, переноса, масштабирования);
- *• функции описания источников света* (описание положения и параметров источников света, расположенных в трехмерной сцене).

### Библиотека GLU: основные группы функций

расширение библиотеки GL, реализация более сложных операций, но исключительно через вызовы функций библиотеки GL

- *• функции преобразования координат* (определение параметров проецирования для некоторых проекций и положения наблюдателя);
- *• функции работы с текстурами;*
- *• функции триангуляции многоугольников* (polygon tesselation);
- *• функции отображения элементарных геометрических фигур* (сфера, цилиндр, диск и т.п.);
- *• функции аппроксимации и отображения кривых и поверхностей* (NURBS, Non-Uniform Rational B-Spline).

### Библиотеки GLUT / GLFW etc. : философия

- изолируют особенности реализации оконной подсистемы и взаимодействия с пользователем необходим набор процедур инициализации;
- организуют / позволяют организовать собственный цикл обработки событий, реализуя концепцию «программы, управляемой событиями».

![](_page_28_Figure_3.jpeg)

### Библиотека GLFW: схема работы

#### – процедура инициализации и работы с библиотекой

```
if (!glfwInit()) exit(EXIT_FAILURE);
window = glfwCreateWindow(640, 480, "Simple example", NULL, 
  NULL);
if (!window)
{
    glfwTerminate();
    exit(EXIT_FAILURE);
}
glfwMakeContextCurrent(window);
glfwSetKeyCallback(window, key_callback);
while (!glfwWindowShouldClose(window))
{
  …
  glfwSwapBuffers(window);
  glfwPollEvents();
}
glfwDestroyWindow(window);
glfwTerminate();
exit(EXIT_SUCCESS);
```
#### Библиотека GLFW: работа с окнами

– определение параметров контекста окна

void **glfwWindowHint** (int target, int hint ) void **glfwDefaultWindowHints** (void )

– создание окна

GLFWwindow\* **glfwCreateWindow** (int width, int height, const char \* title, GLFWmonitor \* monitor, GLFWwindow \* share )

– установка / определение текущего контекста

void **glfwMakeContextCurrent** (GLFWwindow \* window) GLFWwindow\* **glfwGetCurrentContext** (void )

– переключение рабочего и фонового буферов

void **glfwSwapBuffers** (GLFWwindow \* window) void **glfwSwapInterval** (int interval)

– уничтожение окна void **glfwDestroyWindow** (GLFWwindow \* window)

### Библиотека GLFW: обработка событий и состояние ввода

– обработка событий

```
void glfwPollEvents (void )
void glfwWaitEvents (void )
```
– состояние ввода

```
void glfwGetCursorPos (GLFWwindow * window, double * xpos, 
  double * ypos )
void glfwSetCursorPos (GLFWwindow * window, double xpos, 
  double ypos )
int glfwGetInputMode (GLFWwindow * window, int mode )
void glfwSetInputMode (GLFWwindow * window, int mode, 
  int value )
int glfwGetKey (GLFWwindow * window, int key ) // 
  GLFW_PRESS or GLFW_RELEASE 
int glfwGetMouseButton (GLFWwindow * window, int button )
```
– сигнализация закрытия окна

int **glfwWindowShouldClose** (GLFWwindow \* window) void **glfwSetWindowShouldClose** (GLFWwindow \* window, int value )

#### Библиотека GLFW: свойства окна

#### – определение / задание параметров контекста окна

int **glfwGetWindowAttrib** (GLFWwindow \* window, int attrib ) void **glfwGetFramebufferSize** (GLFWwindow \* window, int \* width, int \* height )

GLFWmonitor\* **glfwGetWindowMonitor** (GLFWwindow \* window)

void **glfwGetWindowPos** (GLFWwindow \* window, int \* xpos, int \* ypos ) void **glfwSetWindowPos** (GLFWwindow \* window, int xpos, int ypos )

- void **glfwGetWindowSize** (GLFWwindow \* window, int \* width, int \* height )
- void **glfwSetWindowSize** (GLFWwindow \* window, int width, int height )

```
void* glfwGetWindowUserPointer (GLFWwindow * window)
void glfwSetWindowUserPointer (GLFWwindow * window, void * pointer )
```
void **glfwHideWindow** (GLFWwindow \* window)

```
void glfwShowWindow (GLFWwindow * window)
```

```
void glfwIconifyWindow (GLFWwindow * window)
```
void **glfwRestoreWindow** (GLFWwindow \* window)

```
void glfwSetWindowTitle (GLFWwindow * window, const char * title )
```
### Библиотека GLFW: функции обратного вызова

#### – оконные

- GLFWframebuffersizefun **glfwSetFramebufferSizeCallback** (GLFWwindow \* window, GLFWframebuffersizefun cbfun )
- GLFWwindowfocusfun **glfwSetWindowFocusCallback** (GLFWwindow \* window, GLFWwindowfocusfun cbfun )
- GLFWwindowiconifyfun **glfwSetWindowIconifyCallback** (GLFWwindow \* window, GLFWwindowiconifyfun cbfun )
- GLFWwindowposfun **glfwSetWindowPosCallback** (GLFWwindow \* window, GLFWwindowposfun cbfun )
- GLFWwindowrefreshfun **glfwSetWindowRefreshCallback** (GLFWwindow \* window, GLFWwindowrefreshfun cbfun )
- GLFWwindowsizefun **glfwSetWindowSizeCallback** (GLFWwindow \* window, GLFWwindowsizefun cbfun )

#### – ввод

- GLFWcharfun **glfwSetCharCallback** (GLFWwindow \* window, GLFWcharfun cbfun ) GLFWcursorenterfun **glfwSetCursorEnterCallback** (GLWwindow \* window, GLFWcursorenterfun cbfun )
- GLFWcursorposfun **glfwSetCursorPosCallback** (GLFWwindow \* window, GLFWcursorposfun cbfun )
- GLFWkeyfun **glfwSetKeyCallback** (GLFWwindow \* window, GLFWkeyfun cbfun )
- GLFWmousebuttonfun **glfwSetMouseButtonCallback** (GLFWwindow \* window, GLFWmousebuttonfun cbfun )
- GLFWscrollfun **glfwSetScrollCallback** (GLFWwindow \* window, GLFWscrollfun cbfun )
- обработка ошибок

GLFWerrorfun **glfwSetErrorCallback** (GLFWerrorfun cbfun)

### Вопросы к экзамену

- Стандартизация графических систем: цели, требования, иерархический подход
- Архитектура переносимой графической системы. Классификация стандартов. Стандарт OpenGL: структура библиотеки
- Основные графические примитивы OpenGL и их атрибуты
- Объекты, рассматриваемые на различных стадиях работы графического конвейера
- Организация буфера кадра в OpenGL. Создание стереоизображений
- Управление приложением OpenGL: использование библиотеки GLFW – сценарий работы, состояние, обработка событий и функции обратного вызова